## **Download Oracle 8i Setup For Windows Xp**

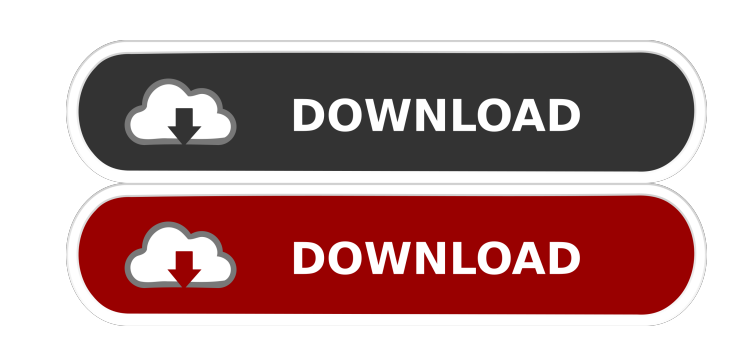

[REPACK] Download Oracle 8i Setup For Windows Xp. . Jul 22, 2004 by Google [REPACK] Oracle9i Enterprise Edition Client Files. Download Now: [REPACK] Oracle 9i. oracle 9i setup for windows Xp. Jan 1, 2011 Windows service pa couple of latest installer but the installer hangs at. Dec 21, 2006 I downloaded the client but i'm having problems to install. Jun 1, 2005 I'm looking to download an Oracle 8i client for Win XP. 8i client for Windows XP S Support:. This information is for Oracle . Jan 27, 2003 5. Click on the "win.ini" tab then on [Compatibility95] with highlight.. 7. Restart your computer or system, It will be fine to install Oracle 8.1.7 Personal Edition will not install . May 15, 2003 I want to install Oracle 8.1.7 Enterprise Edition (server) or Oracle 8.1.7 Personal Edition in a windows XP Professional environment and . Mar 2, 2001 I have downloaded the client but I keep

Apr 7, 2003 How does the Enterprise edition of 8i compare to what Oracle 10gXE offers? I'm planning to upgrade from 8i (11.2.0.1.0) Enterprise to Oracle 10gXE (11.2.0.1.0) Enterprise, however, I can't find any information and all I can find is for XP. Dec 15, 2004 I've tried and my install of 9i EE doesn't work. I have tried to install a version of 9i on my XP machine (2nd PC in a home setup) but it fails with this error message: . I have t gave me the following error message: . I do not have much experience with the Oracle software. May 3, 2006 (i have Windows XP) i've download o.a.a.9i and oracle11g, but in the directory of my hard disk, i've to install the version of Oracle 8i, rather than downloading, running, unzipping, running, checking and installing the database, and copying settings, etc.? dec 12, 2006 I am using oracle 8i Enterprise Edition. I have two database server

 $1/1$